T 0121 675 9740 F 0121 675 9741 E enquiry@feathstn.bham.sch.uk

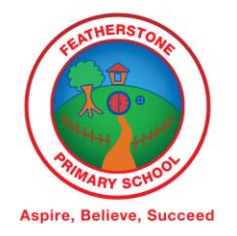

# **Friday 15th January 2021**

Dear Parent/Carer,

#### RE: Live Lessons Streaming

We have been working hard to ensure that we are in the position to be able to offer live lessons for the children. On Monday, you will receive an invitation to join a "Microsoft Teams Meeting" and you will be able to "Click here to join the meeting". This will be the sent from the same Featherstone email address you have been receiving your home learning links from.

#### **Why are we doing live lessons?**

It is important that the children are able to interact with their teacher and their peers. As the children have been isolating for two weeks now, we would like them to be able to have some "face time" with their teacher and their class members. Our aim for this is to boost the children's engagement, ensure they have a positive morale and to make them enthusiastic for learning at home.

#### **What will the live lesson look like?**

Depending on your child's year group, the live lesson will look different. For the younger children, the teacher might read a story or play a game. For the older children at Featherstone, this may be a short "Healthy Mind, Healthy Body" session or a session where the teacher celebrates the good work that has been sent in via email. Regardless of what the content of the live session is, we feel that it is highly beneficial for the children to attend the live session.

#### **How will I access the live session?**

Before this session, we ask that you **download the Microsoft Teams application**. If the children are going to access the live lesson via phone/tablet, you can download the Microsoft Teams app from the "Play Store" or the "App Store". If your child is accessing the live session from a laptop, they will need to download Microsoft Teams from the following link: **Download desktop and mobile apps | Microsoft Teams**. When you click on the link invitation in the email from your child's teacher, you will either join automatically or be asked to sign in as a guest. This will just need to be the child's first name.

Note: when you click on the invite, you will be asked to "Continue on this browser" or "open your Teams app". Either of these are acceptable.

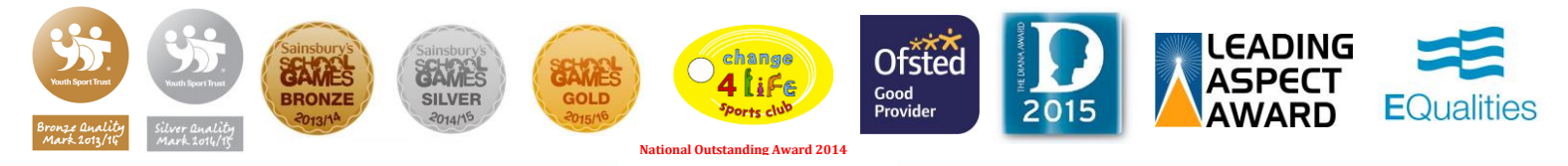

## **Are there any rules for the live session?**

Yes. See below the guidance for children and parents:

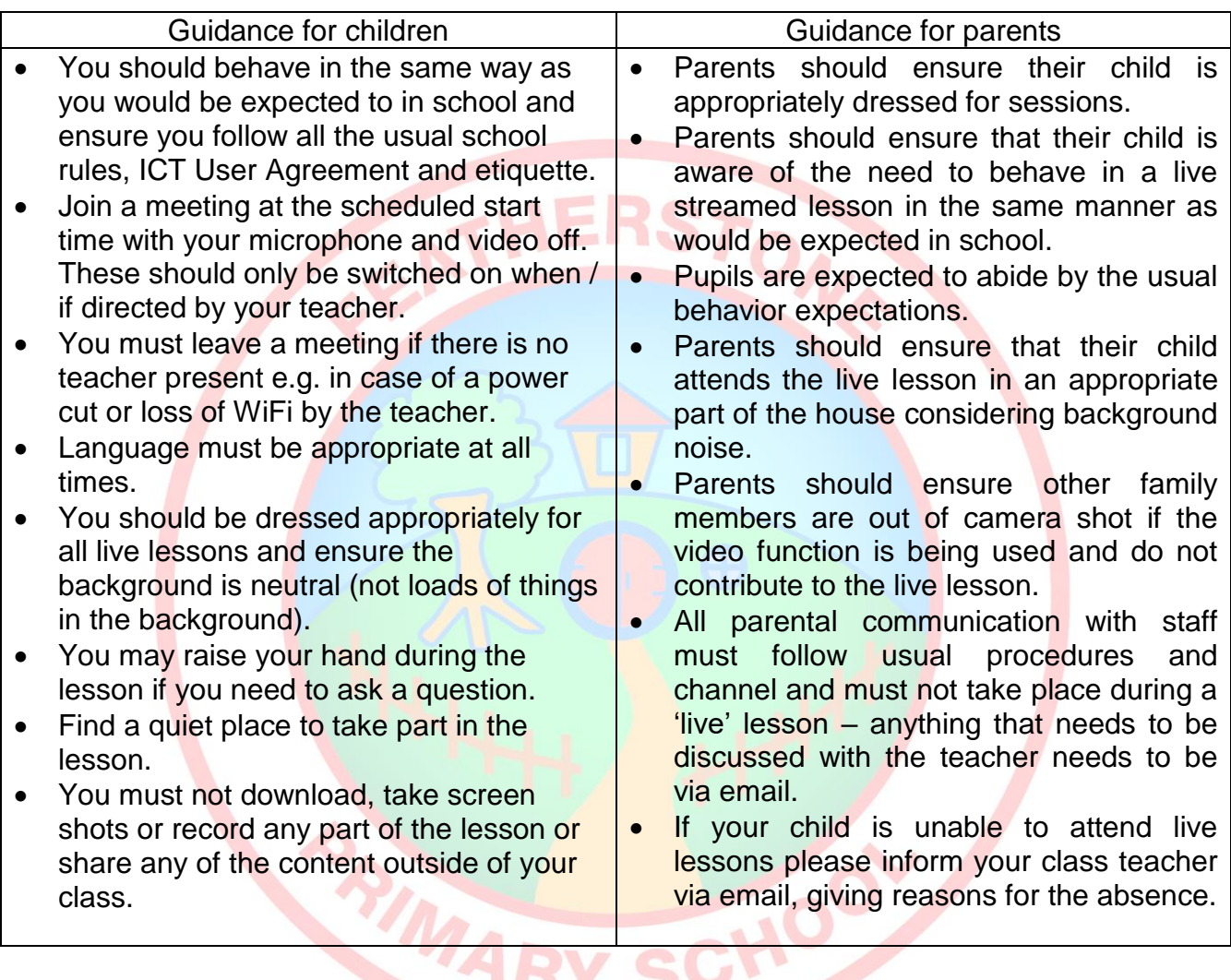

Please discuss these with your children before the live session.

### **When will the live sessions take place?**

Your child's live session will take place every week on **Monday** starting on Monday 18th January. ASDI **Belleve, Succeed** е,

Below is the timetable for each class.

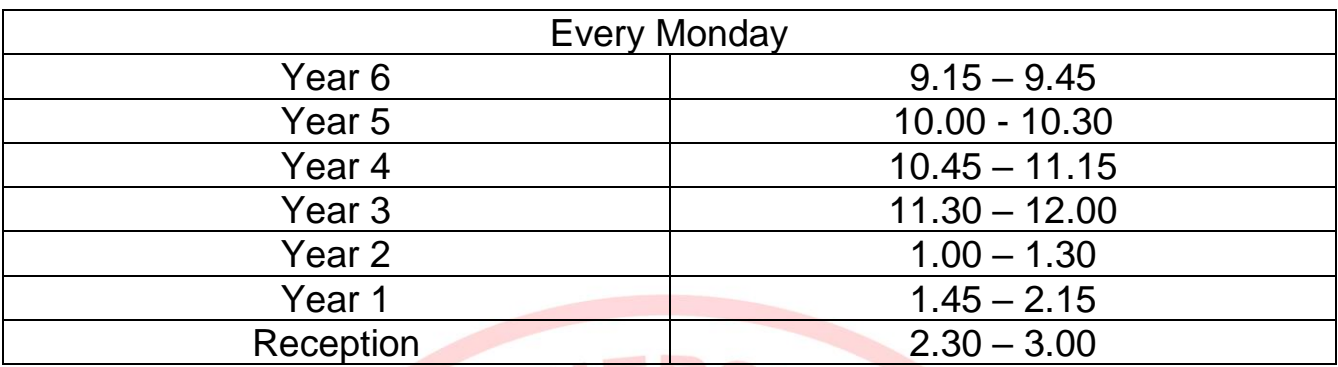

If there are any questions or concerns, feel free to email: [enquire@feathstn.bham.sch.uk](mailto:enquire@feathstn.bham.sch.uk) and a member of staff will aim to get into contact with you.

Kind regards,

Mr. Silvester Year 6 Teacher and Computing Lead

# **Aspire, Believe, Succeed**

**PAMARY SCHOOL**